## Decision Tree for Bangle.isWorn()

```
In [1]:
import pandas as pd
        import sklearn
        from sklearn.tree import DecisionTreeClassifier
        from sklearn.model_selection import GridSearchCV
        from sklearn.metrics import classification_report
        from dtreeviz.trees import dtreeviz
        import matplotlib.pyplot as plt
        %config InlineBackend.figure_format = 'svg'
        import warnings
        warnings.filterwarnings('ignore', category=FutureWarning)
```

```
In [2]:
df = pd.read_csv('worn data.csv')
```

```
df.describe()
```
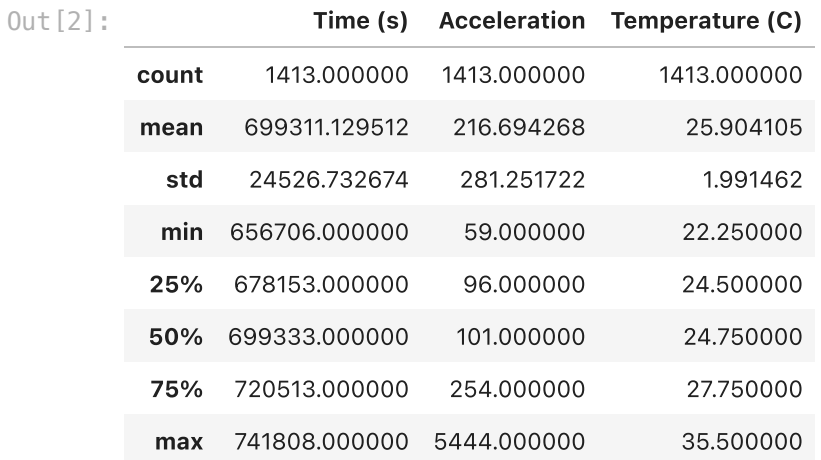

```
In [3]:
X = df[['Charging', 'Acceleration']]
        y = df[['Worn']]
```

```
In [4]:
%%time
        params = {
             'criterion': ['gini', 'entropy', 'log_loss'],
             'splitter': ['best', 'random'],
             'max_depth': [None, 1, 2, 3, 4],
         'max_features': ['auto', 'sqrt', 'log2'],
         'class_weight': [None, 'balanced'],
        }
        dtc = DecisionTreeClassifier()
        clf = GridSearchCV(
             dtc,
             params,
             cv=5,
             scoring='f1',
        \mathcal{L}clf.fit(X, y)
        dtc = clf.best_estimator_
        # print(clf.score(X_test, y_test))
```

```
0.9873949579831933
CPU times: user 1.73 s, sys: 0 ns, total: 1.73 s
Wall time: 1.73 s
print(clf.score(X, y))
dtc
```
 $Out[4]:$ 

```
▾ DecisionTreeClassifier
```

```
DecisionTreeClassifier(class_weight='balanced', max_depth=2,
                        max_features='sqrt')
```

```
In [5]:
viz = dtreeviz(
              dtc,
              X.to_numpy(),
              y.to_numpy().reshape(1,-1)[0],
              target_name='target',
              feature_names=X.columns,
              class_names=['Off', 'On']
         \lambda
```
 $1143 -$ 

viz

Out[5]:

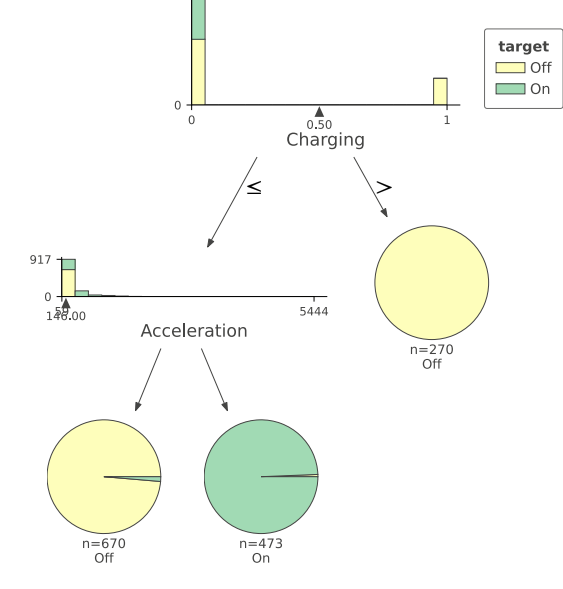

In [6]: **def** isWorn(Charging, Acceleration): **if** Charging: **return** 0 **if** Acceleration **>** 146: **return** 1 **return** 0

```
In [7]:
df['isWorn'] = df.apply(lambda row: isWorn(
             row['Charging'], row['Acceleration']
        ), axis=1)
```
In [8]: print(classification\_report(df[['Worn']], df[['isWorn']]))

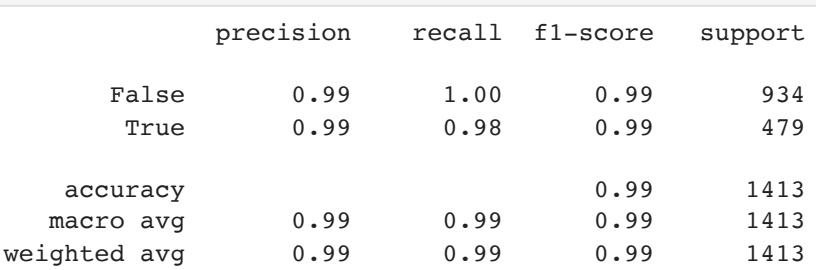